# BOLOGIA (CORSO DI LAUREA TRIENNALE)

# TIROCINIO

quando, come e cosa si deve fare per iscriversi?

# basta consultare l'apposito sito di Biologia!

# **https://cdl-bio.unipr.it/it**

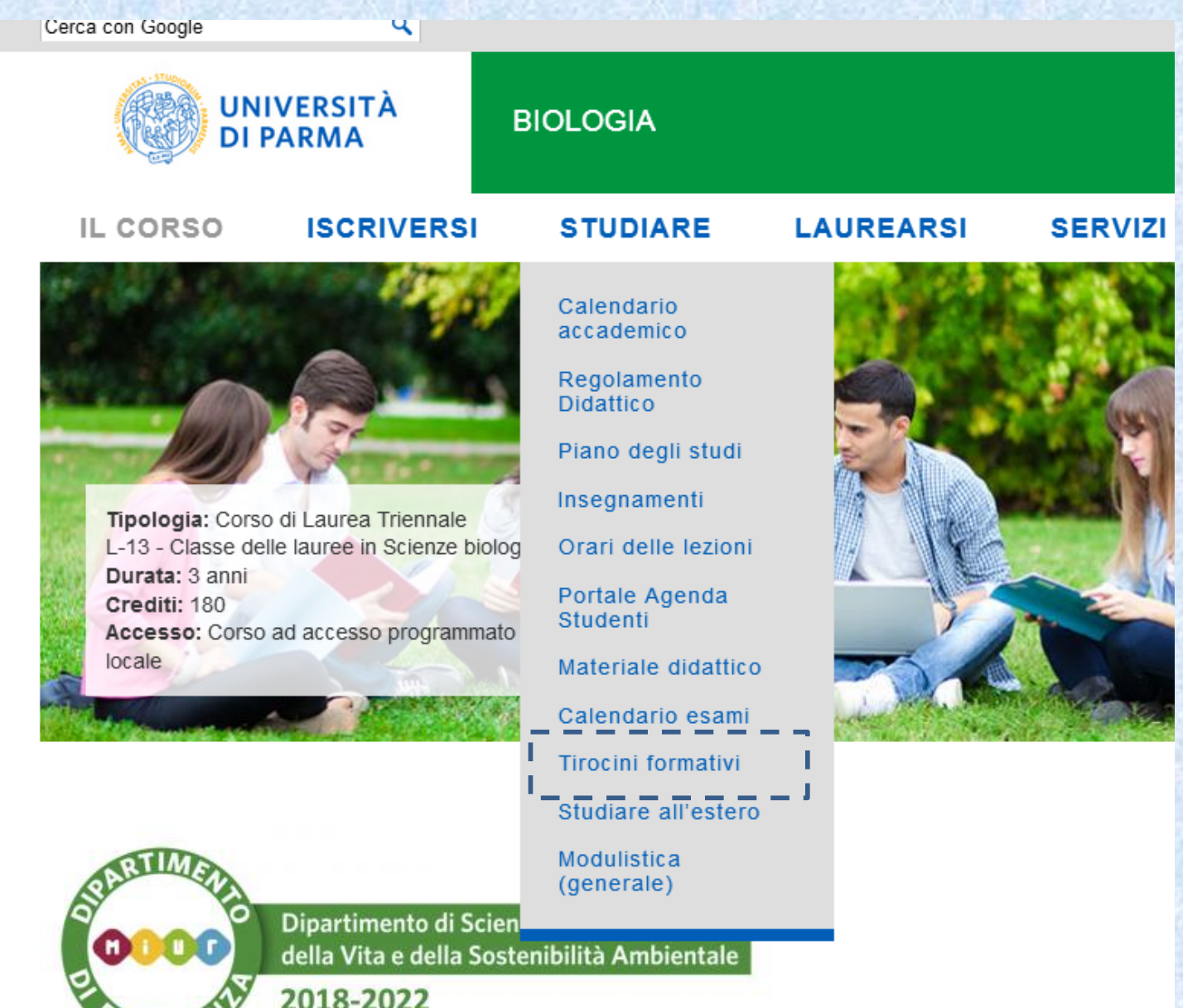

#### https://cdl-bio.unipr.it/it/studiare/tirocini-formativi

#### **TIROCINI FORMATIVI**

Il tirocinio interno da parte degli studenti ISCRITTI AL TERZO ANNO del corso di laurea triennale in Biologia, di una durata di circa 3 mesi, può essere svolto nei sequenti periodi indicativi: MARZO-AGOSTO e SETTEMBRE-FEBBRAIO. Gli studenti che intendono frequentare il tirocinio devono iscriversi sequendo la procedura online (vedi qui sotto il link "iscriviti allo stage"), indicando il periodo di frequenza, una data di inizio auspicata e quattro preferenze riguardanti l'ambito del laboratorio. Per potersi iscrivere lo studente deve aver acquisito i 130 CFU necessari.

L'iscrizione allo stage deve essere effettuata entro il 5 marzo per il periodo marzo-luglio, entro il 31 agosto per il periodo settembrefebbraio. La durata dello stage dipenderà dalle ore di frequenza settimanali. Lo studente potrà modificare o cancellare la propria iscrizione in qualsiasi momento.

#### Nuove disposizioni riguardanti i Tirocini di Biologia

In osservanza delle nuove disposizioni emanate dal Magnifico Rettore dell'Università di Parma, sentito anche il parere del Presidente del Consiglio di Corso di laurea in Biologia, si informa che

• Tirocini esterni

Link!

Si è riaperta la possibilità per gli studenti del corso di laurea di svolgere il tirocinio esterno anche in modalità "in presenza" (ossia non in modalità a distanza come fino ad ora prescritto). Questa modalità ovviamente è resa possibile solo se l'azienda ospitante è in grado di accogliere il tirocinante nel rispetto delle regole di sicurezza previste dalla normativa attuale.

#### · Tirocini interni alla Università di Parma svolti presso laboratori appartenenti al Dipartimento SCVSA.

Si è riaperta la possibilità per gli studenti del corso di laurea di svolgere il tirocinio interno anche in modalità "in presenza o parziale" presenza" (ossia non in modalità unicamente a distanza come fino ad ora prescritto). Questa modalità ovviamente è resa possibile solo su proposta del tutor/relatore (a cui lo studente è stato affidato) che verificherà l'esistenza delle condizioni per lo svolgimento in sicurezza delle attività del tirocinante nei laboratori di sua competenza.

· Tirocini interni alla Università di Parma, ma svolti presso laboratori appartenenti a dipartimenti diversi dal Dipartimento **SCVSA.** 

Si è riaperta la possibilità per gli studenti del corso di laurea di svolgere il tirocinio interno anche in modalità "in presenza o parziale" presenza" (ossia non in modalità unicamente a distanza come fino ad ora prescritto). Questa modalità ovviamente è resa possibile, su proposta del tutor/relatore, solo dopo aver acquisito il consenso del Direttore del Dipartimento ospitante.

ISCRIVITI ALLO STAGE attivo dall'8 gennaio 2021 al 7 marzo 2021) ISCRIVITI ALLO STAGE attivo dal 1 luglio 2021 al 31 agosto 2021)

# Tirocinio interno

(alle strutture dell'Università)

### •ci si iscrive al TERZO ANNO

### • necessari 130 CFU\*

### •Rilevati dalla Segreteria Studenti!

\*Si può fare la richiesta anche se si è appena sotto la soglia (128-129 CFU); ...... ma non vi è garanzia di accettazione!!

### PERIODI (in cui svolgerlo):

### •MARZO-AGOSTO (5 marzo)\*

### •SETTEMBRE-FEBBRAIO (31 agosto)\*

\* Data entro cui effettuare la domanda!

### dopo aver letto bene le informazioni...

ISCRIVITI ALLO STAGE (attivo dall'8 gennaio 2021 al 7 marzo 2021) ISCRIVITI ALLO STAGE (attivo dal 1 luglio 2021 al 31 agosto 2021)

#### **TEMATICHE TIROCINI**

#### Assegnazione

Le domande di tirocinio depositate online verranno esaminate da un'apposita Commissione del Consiglio di Corso di Laurea, che procederà alla loro approvazione e alle relative assegnazioni. L'assegnazione al laboratorio di tirocinio verrà decisa tenendo conto, per quanto possibile, delle preferenze espresse e del numero di CFU effettivamente acquisiti (registrati sul libretto elettronico e forniti alla commissione dalla Segreteria didattica) dallo studente alla data del 5 marzo o del 31 agosto rispettivamente per i due periodi di frequenza sopra riportati

Dopo l'assegnazione ufficiale del tirocinio lo studente dovrà accedere su esse3 alla nuova piattaforma dedicata predisposta dal Servizio Tirocini Formativi dell'Ateneo, indicare il nome del Tutor accademico assegnatogli (i tutor accademici di riferimento per i tirocini interni sono la Prof.ssa Alessandra Mori e il Prof. Paolo Lunghi) e accettare il tirocinio.

La durata del tirocinio dovrà corrispondere a seconda della coorte di appartenenza a: 375 ore (15 CFU) per la coorte 2012-13; 300 ore (12 CFU) per le coorti 2013-14 e 2014-15; 275 ore (11 CFU) per la coorte 2015-16 e successive.

Sarà quindi importante che lo studente avvii al più presto la procedura utilizzando la piattaforma prevista affinché il tirocinio possa essere iniziato e concluso entro la data auspicata.

Iscrizione Tirocinio Biologia

Corso di Laurea Triennale in Biologia Modulo iscrizione tirocinio

I vostri dati

mail a cui

raggiungervi

**identificativi, la** 

**IT** Cerca sul PC

 $\mathbf{Q}$ 

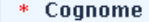

\* Nome

\* Indirizzo email

\* Nº matricola

\* CFU maturati

\* Periodo (in quale svolgere il tirocinio) Scegliere solo una delle seguenti voci

 $\checkmark$ 

 $\checkmark$ 

 $\sim$ 

Prego selezionare...

\* 1a preferenza Scegliere solo una delle seguenti voci

 $\sim$   $\sim$ 

Prego selezionare...

Mozilla Firefox

\* 2a preferenza

Posta in arrivo - Micro...

Microsoft PowerPoint ...

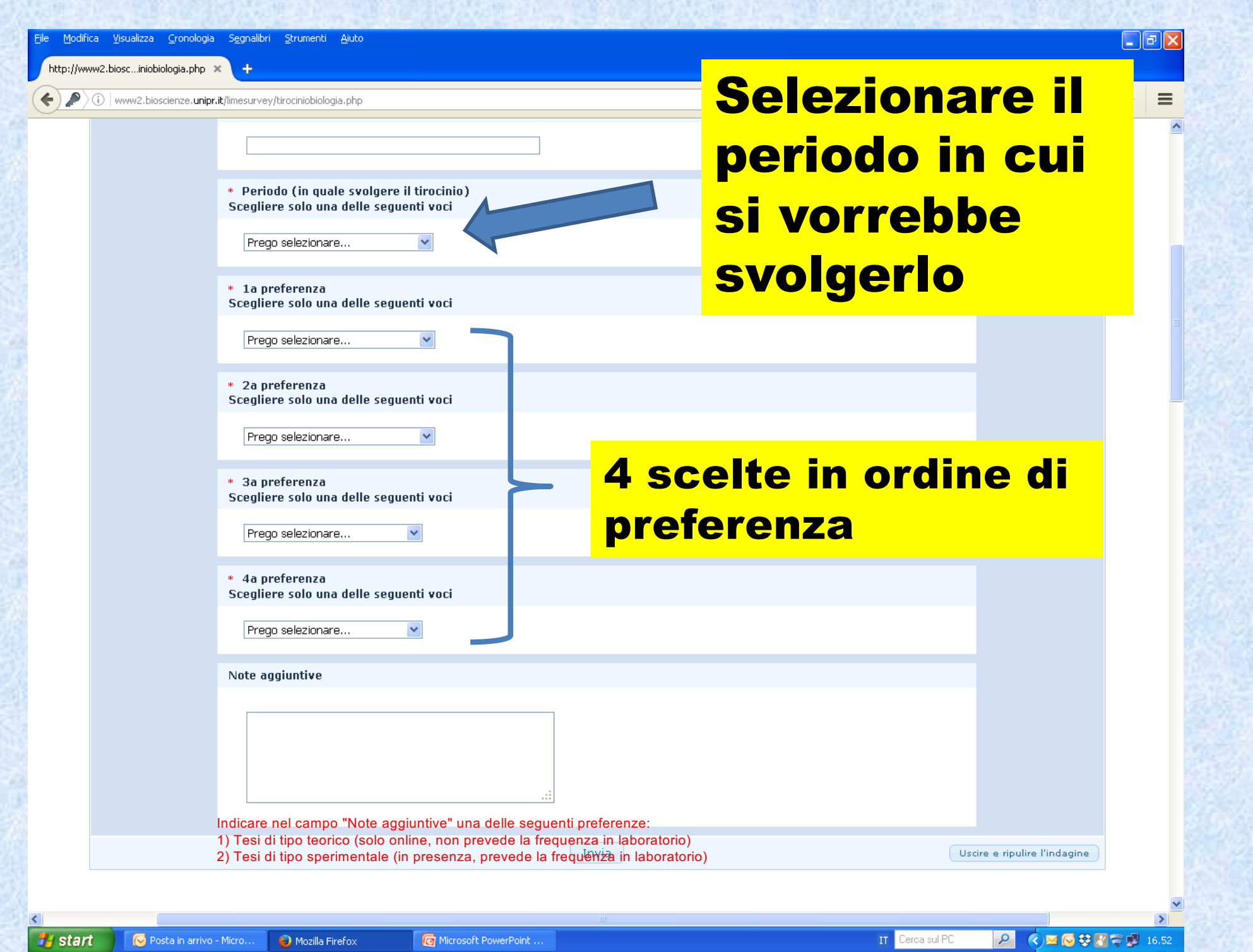

#### Prego selezionare...

\* 1a preferenza Scegliere solo una delle seguenti voci

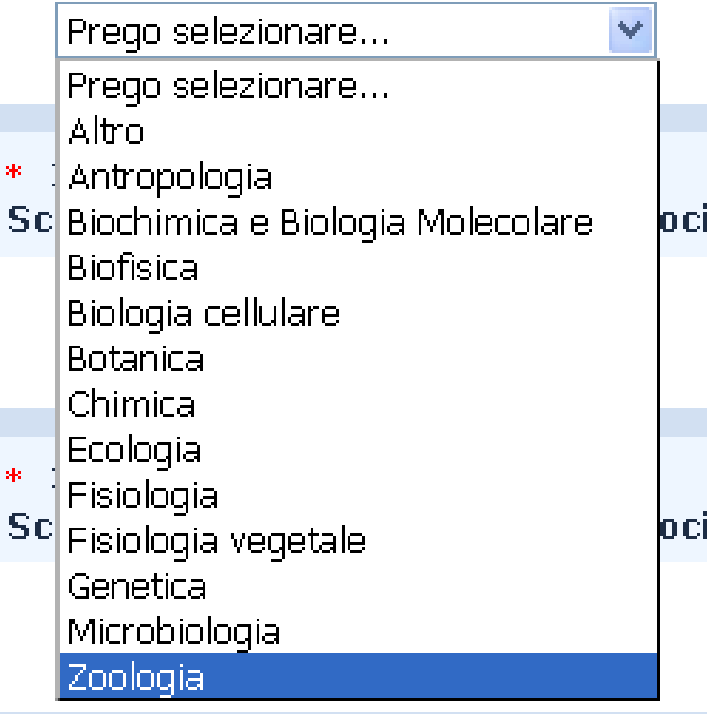

\* 4a preferenza Scegliere solo una delle seguenti voci

Prego selezionare...

### selezionare le 4 preferenze

se oltre alla prima non ne avete altre cliccate comunque su "Altro"!

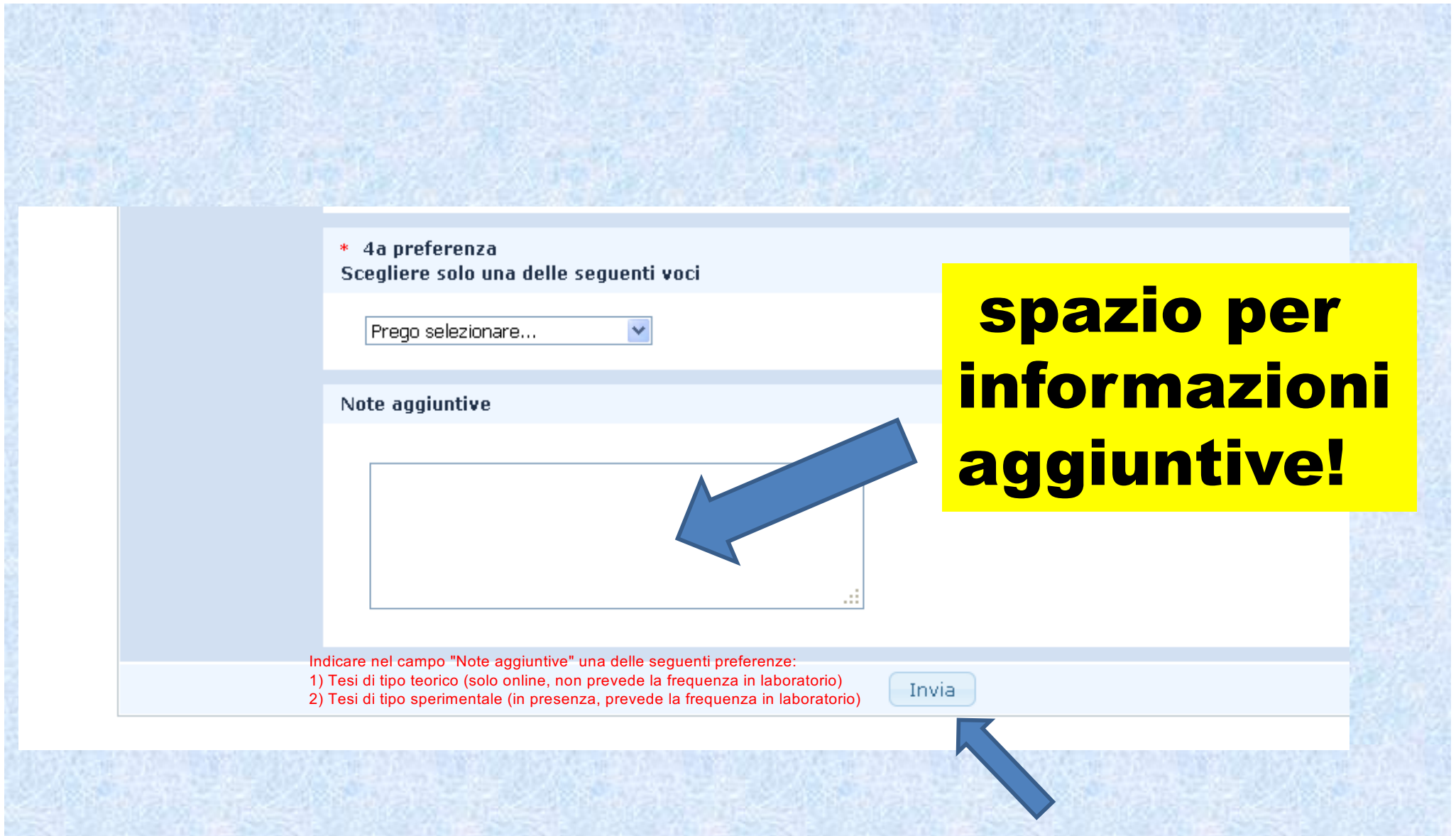

...e adesso dopo aver controllato bene quello che avete scritto... inviate!

La commissione prenderà in esame le domande e, se siete stati ammessi, vi contatterà\* per indirizzarvi al docente presso il cui laboratorio potrete svolgere il tirocinio.

# Tutto il resto della procedura avviene sulla piattaforma Esse3

## Tirocinio esterno

(alle strutture dell'Università)

### •ci si iscrive al TERZO ANNO

### • necessari solo 90 CFU

•può iniziare in qualunque data

#### TIROCINIO ESTERNO ALL'UNIVERSITA' DI PARMA

Per poter accedere al tirocinio esterno lo studente deve aver acquisito almeno 90 CFU.

ATTENZIONE!!! a partire dal 1 gennaio 2017 la procedura di iscrizione ad un tirocinio da svolgersi in una struttura esterna avviene tramite accesso alla *piattaforma on line* predisposta dall'Università di Parma. Attenetevi quindi alle modalità ivi previste seguendo attentamente le istruzioni che vengono fornite (sono disponibili dei tutorials, destinati sia agli studenti che ai responsabili della struttura ospitante). In breve: occorre prima di tutto che la struttura prescelta si accrediti sulla piattaforma e richieda o confermi (se già esistente) la convenzione con l'Università di Parma. A quel punto il responsabile della struttura potrà inserire il progetto formativo del tirocinio e i dati necessari ad attivare il tirocinio stesso. Occorre muoversi con largo anticipo rispetto alla data prevista per l'inizio del tirocinio in quanto occorre che tutte le procedure siano portate a compimento onde ottenere l'autorizzazione indispensabile a svolgere lo stage nella struttura esterna.

Gli studenti che abbiano contattato un laboratorio esterno all'Università di Parma nel quale svolgere il tirocinio, dovranno innanzitutto individuare un docente del Corso di laurea che sia disposto a seguire il progetto come tutore universitario, fermo restando che il Tutor Accademico da indicare sulla scheda esse3 al momento dell'accettazione è il referente per i tirocini: Prof. Paolo Lunghi.

Qui sotto potete trovare un elenco di alcune strutture esterne suddivise per regione (per le quali esiste attualmente una convenzione, da confermare sulla piattaforma, con l'università di Parma) presso cui svolgere il tirocinio. Questo elenco non garantisce la disponibilità della struttura esterna ad accettare il tirocinante. Occorre quindi prendere contatto per verificarne la disponibilità.

#### **ELENCO CONVENZIONI PER TIROCINI ESTERNI**

Per i tirocini presso Aziende Ospedaliere o similari è possibile rivolgersi al Prof. Roberto Perris.

### La struttura esterna (laboratori privati e pubblici, ospedali, industrie, parchi, etc)

### deve essere convenzionata

### con l'Università di Parma

# Convenzioni:

• già attive (15 gg)

•da attivare (>30 gg)

### Due possibili opzioni

1) link: elenco di alcune strutture per cui esiste la convenzione (sia Parma che altre provincie)

2) Potete cercarvi voi altre strutture e attivare la procedura)

### Nel sito trovate:

- le istruzioni
- il link alla piattaforma esse3

- •I "tutorials" dedicati:
- •allo studente •all'azienda

# TERMINATO IL TIROCINIO (interno o esterno)

#### Dopo il tirocinio (interno e esterno)

ATTENZIONE!!!: per coloro che hanno svolto il loro tirocinio prima della entrata in vigore della nuova procedura la verbalizzazione del giudizio di tirocinio avviene online su Esse3. Il laureando deve quindi provvedere a iscriversi all'appello di Tirocinio previsto in prossimità della data della sessione di laurea.

Alla fine del periodo di tirocinio il docente che svolge la funzione di Tutore universitario dovrà, compilare l'apposita scheda di valutazione, (se il tirocinio è interno) o verificare che sia stata compilata dal responsabile della struttura esterna (se il tirocinio è esterno), e in ogni caso formulare/convalidare il voto (giudizio) complessivo. La scheda dovrà quindi essere inviata in formato .pdf; tramite posta elettronica) dal Tutore universitario al Prof. Paolo Lunghi (paolo.lunghi@unipr.it) che provvederà alla verbalizzazione. Lo studente dovrà anche preparare e inviare (in formato .pdf; tramite posta elettronica) al Prof. Paolo Lunghi (paolo.lunghi@unipr.it) una breve relazione di una pagina seguendo le indicazioni riportate nel modello di relazione finale.

Allo studente è anche richiesto di compilare un questionario di valutazione del tirocinio che dovrà essere caricato su esse 3 al termine del tirocinio (Attenzione: è indispensabile per la chiusura/registrazione in carriera del tirocinio!)